## SAP ABAP table FBICRC S DISPLAY 002T {Select Totals Fields}

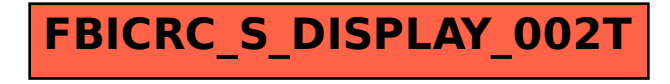